How To Install Updates Windows 8
>>>CLICK HERE<<<

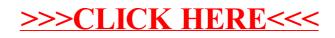